# Fun with Tuples

Marshall Clow Qualcomm mclow.lists@gmail.com Twitter: mclow

*C++Now - May 2013*

#### What do I mean, fun?

- ✤ Basic information about tuples
- ✤ What you can do with them
- ✤ Interesting techniques that I've found/discovered
- ✤ No emphasis on usability or practicality in this talk.

# So, what's a tuple?

- ✤ std::tuple introduced in C++2011
- ✤ A generalization of std::pair.
	- ✤ Arbitrary number of elements
- ✤ No names for the fields
	- ✤ Sadly. ( first, second, third, nineteenth, fivehundredthirtyseventh )

# What's the difference between a tuple and a struct?

✤ Field names

✤ Layout

✤

# What can you do with a tuple?

- ✤ std::get<N> (tuple) -- constexpr
- ✤ std::tuple\_element<N> (tuple)::type -- constexpr
- ✤ std::tuple\_size (tuple) -- constexpr
- compare them  $( ==, !=, <, etc)$

#### How do I make a tuple?

- ✤ typedef tuple<int, float, string> Tuple;
- ✤ Tuple t1 { 3, 2.78, "Hi Mom" };
- $\cdot$  Tuple t2 = make\_tuple (3, 2.78f, string("Hi Mom"));
- ✤ Tuple t3 = tuple\_cat ( make\_pair ( 3, 2.78f ), make\_tuple(string("Hi Mom" )));

#### std::tie

- ✤ Creates a tuple of lvalue references
- ✤ Useful for bursting a tuple into a sequence of variables
- ✤ Makes functions that return multiple values easy to use
- ✤ std::ignore useful for saying "I don't want this value"
- ✤ "An object of unspecified type such that any value can be assigned to it with no effect"

```
int main ( int, char ** ) {
  using namespace std;
  auto tup = make_tuple (3, 3.14, string ('Hi Mom''));
   int i;
  tie ( i, ignore, ignore ) = tup; // i is now 3
```

```
// Fun with ignore
ignore = 4;
igmore = tup;ignore = string ('Hi Mom'');
ignore = ignore;auto devNull = ignore;devNull = tup;return 0;
	 }
```
# Comparing Tuples

- ✤ operator == is defined as
	- ✤ get<1>(t1) == get<1>(t2) && get<2>(t1) == get<2>(t2) ...
- ✤ the relational operators are defined as a lexicographic compare

```
struct S {
 int i;
 float f;
 string s;
 };
 S one \{4, 3.2f, "Hi" \};S two { 4, 3.2f, "Mom" };
 tie ( one.i, one.f, one.s ) ==
      tie ( two.i, two.f, two.s );
 tie ( one.i, one.f) == tie ( two.i, two.f );
 tie ( one.i, one.f, one.s ) <
      tie ( two.i, two.f, two.s );
 tie ( one.s, one.f, one.i ) <
      tie ( two.s, two.f, two.i );
```
#### Is std::tuple a container?

- ✤ Not like vector/list/etc, because the elements can be heterogeneous.
- ✤ But at compile time...

# A container of types

- ✤ std::tuple\_element<N>(t)::type -- returns the type of the Nth element of the tuple.
- ✤ Consider "typedef std::tuple<int, const char\*, void> Tuple;"
	- ✤ Is this legal?

#### Who remembers this book?

#### **Modern C++ Design**

**Generic Programming** and Design Patterns Applied

#### **Andrei Alexandrescu**

Foreword by Scott Meyers Foreword by John Vlissides

٠

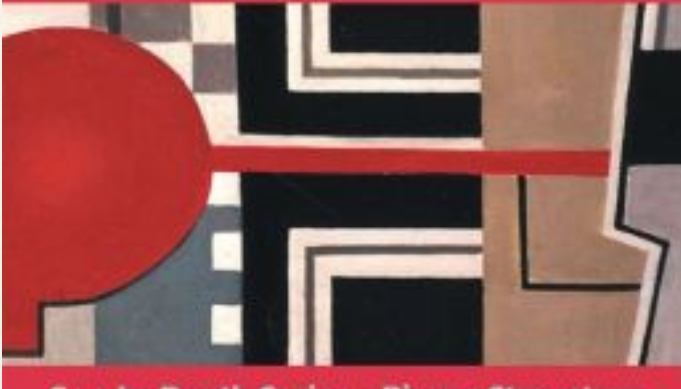

C++ In-Depth Series + Bjarne Stroustrup

# Tuples and variadic templates

- ✤ Tuples are implemented as variadic templates
- ✤ Variadic templates are **the** tool for manipulating tuples

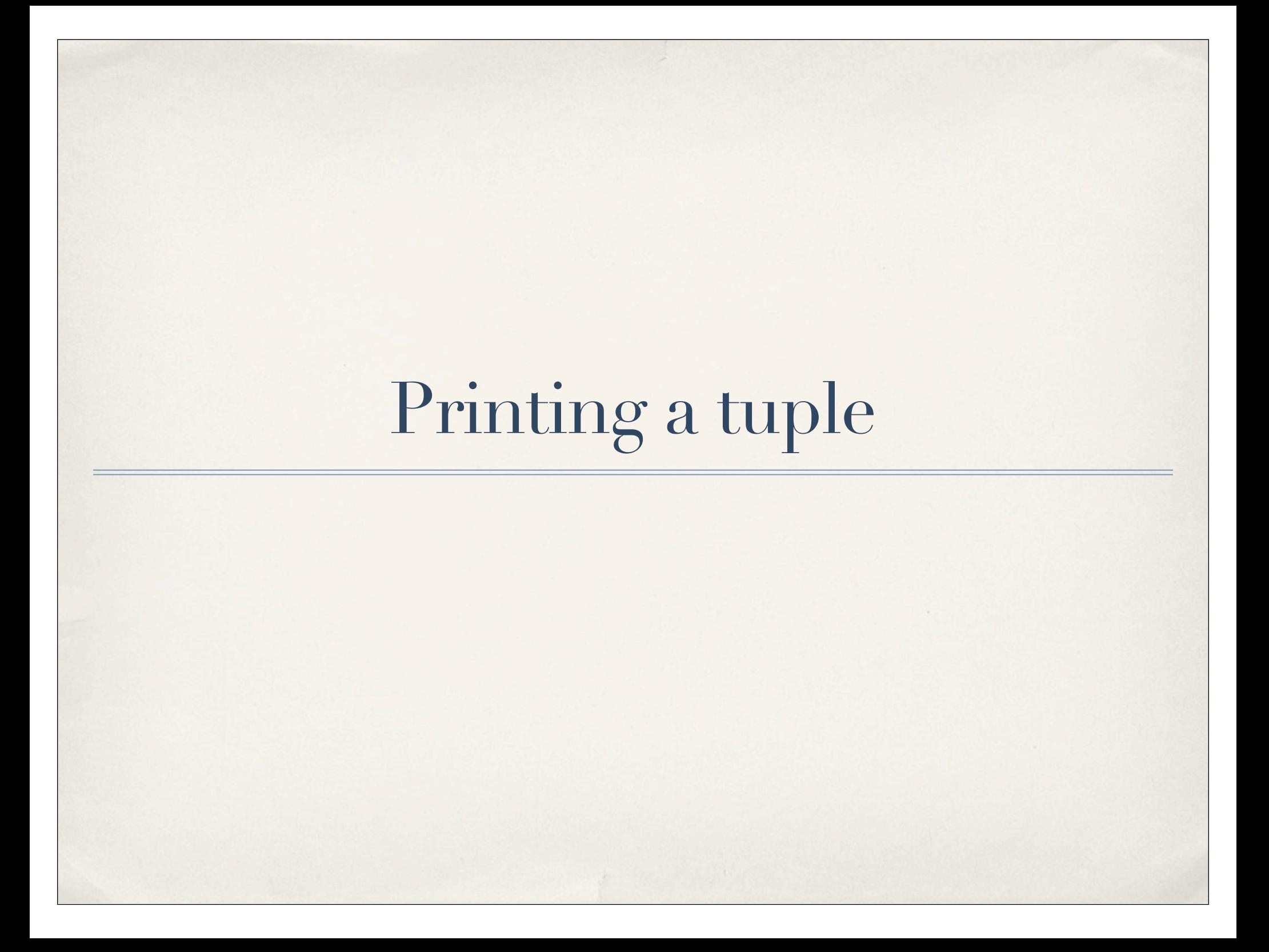

```
// Print a tuple
```

```
// Based on http://cpplove.blogspot.com/2012/07/printing-tuples.html
    template<std::size t> struct int {};
```

```
//	 Forward	declaration
    template <typename... Args>
    std::ostream& operator<<(std::ostream& out, const std::tuple<Args...>& t);
```

```
// Deal with pair, too
     template <typename T1, typename T2>
      std::ostream& operator<<(std::ostream& out, const std::pair<T1, T2>& p) {
            return out \langle \langle \cdot \rangle | \langle \cdot \rangle and \langle \cdot \rangle are p. second \langle \cdot \rangle.
		}
```

```
template <typename Tuple, size t Pos>
std::ostream& print tuple(std::ostream& out, const Tuple& t, int <Pos>) {
  out \langle\langle std::get\langle std::tuple size<Tuple>::value-Pos>(t) \langle\langle ", ";
  return print tuple(out, t, int \langle Pos-1\rangle());
	 }
```

```
template <typename Tuple>
std::ostream& print tuple(std::ostream& out, const Tuple& t, int <1> ) {
  return out \langle \cdot \rangle std::get\langlestd::tuple_size\langleTuple>::value-1>(t);
	 }
```

```
template <typename... Args>
std::ostream& operator<<(std::ostream& out, const std::tuple<Args...>& t) {
  	 		out	<<	'(';	
  print_tuple(out, t, int_<sizeof...(Args)>());
  return out << ')';
	 }
```

```
int main ( int, char ** ) {
     std::tuple<int, std::string, float> t1
                                               																																				{10,	"Test",	3.14};
     std::cout << "t1:" << t1 << std::endl;
```

```
std::tuple<int, std::tuple<std::string, float>> t2
                  																				{	10,	std::make_tuple	("Test",	3.14	)};
std::cout << "t2:" << t2 << std::endl;
```

```
auto t3 = std::make tuple ( t1, )std::make pair ( "Foo",
      std::make tuple ( "Nest", 23, 2.71, "bar")), t1 );
std::cout << "t3:" << t3 << std::endl;
```

```
return 0;
	 }
```
# Sequences of integers

- ✤ When you are picking out elements of a tuple, you need an index.
- ✤ Usually more than one.
- ✤ Enter:
	- ✤ template <size\_t... Idx> struct indices {};

```
// Select a subset of a tuple at run time
template <typename ...Ts, size t ...Is>
auto
select(tuple<Ts...> t, indices<Is...>) ->
  decltype(make tuple( get < Is>(t)... ))
{
  return make_tuple( get<Is>(t)... );
}
```
// Select a subset of a tuple at compile time template <typename Tuple, size t ...Is> struct select { typedef decltype(make tuple(get<Is>(Tuple())... )) type; };

```
std::tuple<int, std::string, float> t1 {10, "Test", 3.14};
```

```
// Make a new tuple with the old values
auto t4 = select ( t1, indices<0, 2, 1>());
```
// Make a new tuple type and instantiate it typedef select\_<std::tuple<int, float, std::string>, 0,2,1>::type T5; T5  $t5 = std::make_tuple(3, "Hi Mom", 3.14)$ ;

#### What can we do with this?

- ✤ Pretty much any transformation of a tuple (or a tuple type).
- ✤ The transformation has to be determined at compile-time.

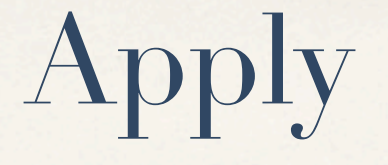

- ✤ Take a functor and a tuple of values.
- ✤ Call the functor with the elements of the tuple as parameters.

```
template<typename F, typename Tuple, int... I>
auto
apply(F&& f, Tuple&& args, indicies<I...>) ->
  		decltype(forward<F>(f)(get<I>(forward<Tuple>(args))...))
		{
    				return	forward<F>(f)(get<I>(forward<Tuple>(args))...);
  		}
```
# More calling tricks

- ✤ Given a collection of functors and a collection of tuples, call each functor on the associated tuple, and return a tuple of values
	- ✤ Each on their own thread
- Apply a functor to each element in a tuple, and return the results as a tuple
	- ✤ Wrap the tuple value in boost::any?

#### Conclusions

- ✤ For such a simple data structure, there's a lot to be done with tuple
- ✤ I'm pretty sure that I've just scratched the surface here
- ✤ Go out and have fun with tuples!

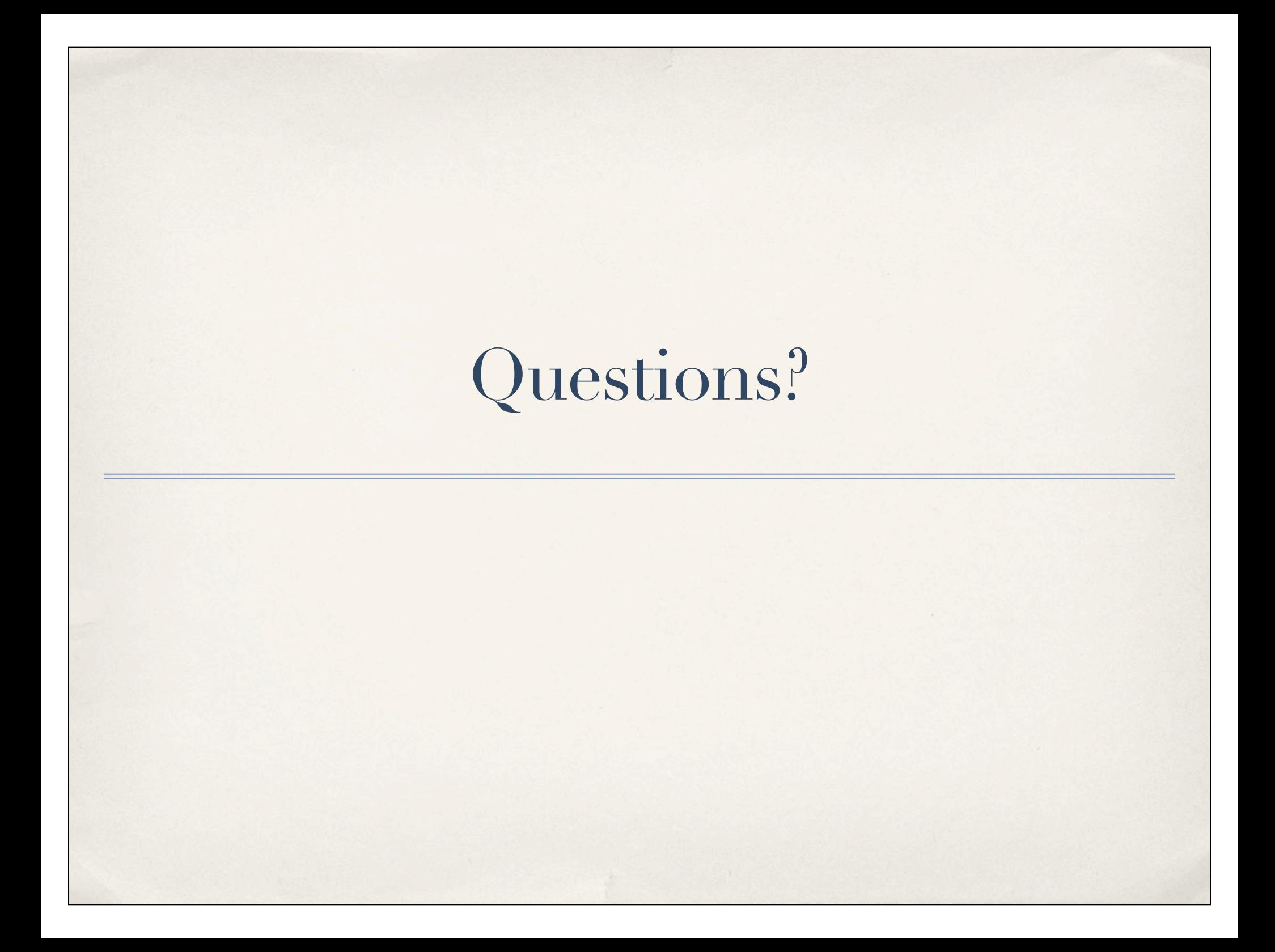